Linux PDF

https://www.100test.com/kao\_ti2020/144/2021\_2022\_Linux\_E4\_B8 \_8B\_E6\_B7\_c103\_144342.htm 先要了解linux系统下对硬盘和分区的命名方法。 在Linux下 对IDE的设备是以hd命名的,第一个ide设备是hda,第二个 hdb IDE IDE IDE hda hdb IDE hdc hdd 安装在主IDE的主接口上,所以是hda 光驱一般安装在第二  $\rm{IDE}$  hdc(hdb IDE  $\sim$  SCSI sda, et al.  $\sim$  sda,  $\sim$  $\operatorname{sdb}$ hda1 hda sanada hada ah aa waxaa ah aad ah aad ah aad ah aad ah aad ah aad ah aad ah aad ah aad ah aad ah aad  $1-4$  $5$ 

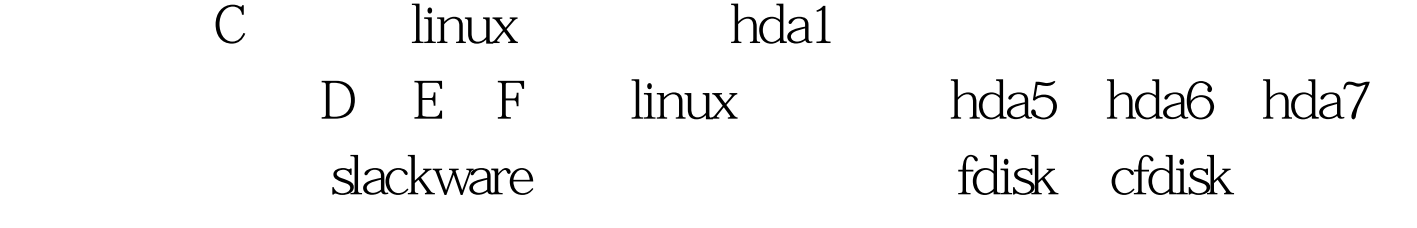

 $hdb$ 

fdisk /dev/hdb 100Test www.100test.com